# Network change management and continuous integration in the age of NetDevOps

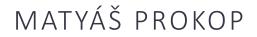

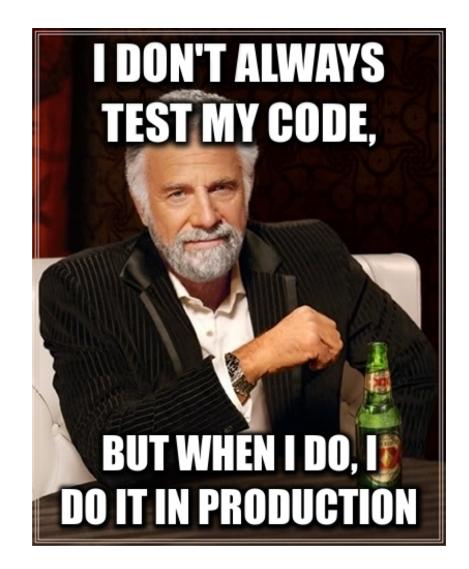

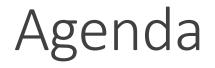

• Blah Blah Blah Infrastructure as Code Blah Blah Blah

• Live Demo

# What is the Infrastructure as Code?

**Infrastructure as code** (IaC) is the process of managing and provisioning computer data centers (or campus – *Matyas 10/2019*) through machine-readable definition files, rather than physical hardware configuration or interactive configuration tools.

Source: Wiki

# Process inspired by modern software development practices

- Version control provides higher quality and change control tracking
- Automatic testing and deployment
- Fast deployment
- Well established process
- You can put fancy stickers on your laptop

#### Infrastructure as code

- Change and source control
  - GitLab, GitHub, BitBucket
- Automation tools
  - Ansible, Terraform, Chief, Puppet
- APIs
  - Lots of APIs!
- Staging or testing environment
- Continuous Integration and Delivery (CI/CD) Pipeline
  - GitLab CI/CD, Jenkins

# Change and source control

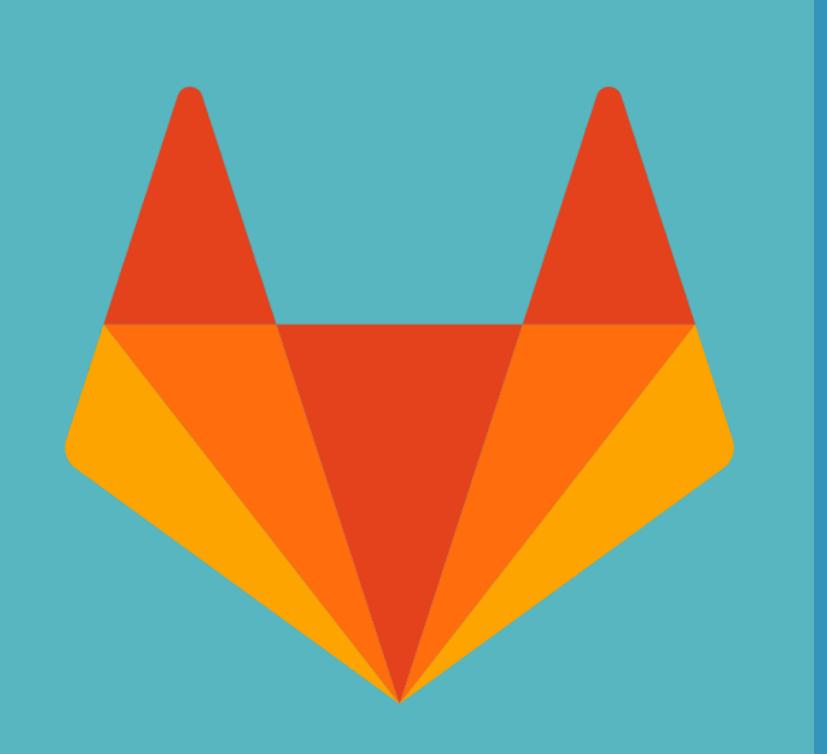

- GitLab will be your single source of truth
- Storing any configuration preferably in format like YAML
- Plan, code, test and deploy the code from single repository
- CI/CD Pipeline integration
- Alternatives: GitHub, BitBucket

#### Automation tools

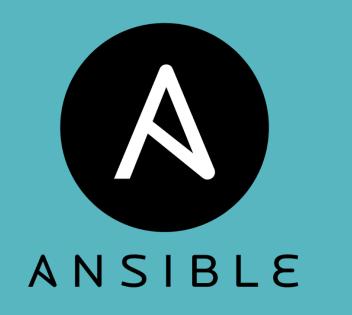

- Ansible will allow consistent configuration
- Ansible modules provides more flexibility
- Ansible is agentless
- Strong community

#### Rest APIs

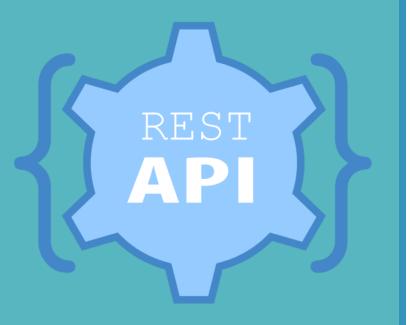

- Using of Ansible is preferred but APIs are sometimes needed
- Calling APIs via Python scripts

#### Staging environment

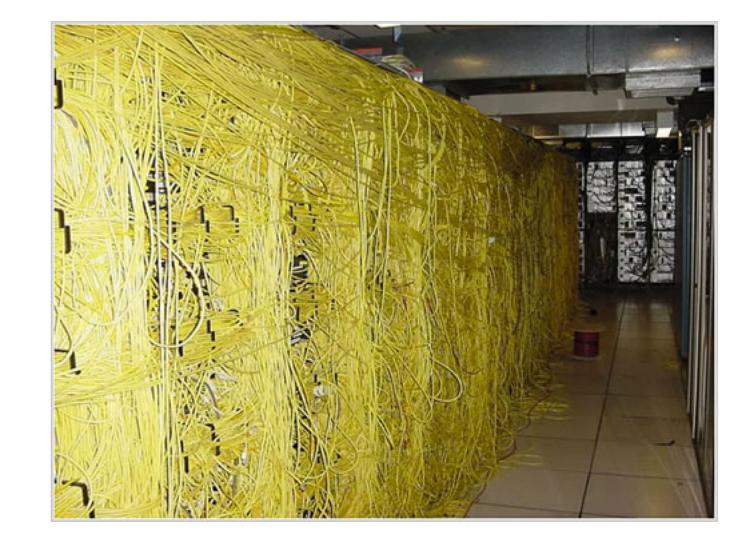

#### Staging environment

- Hardware staging environment
- Virtual staging environment
  - GNS3, VIRL, Eve-ng
  - Vagrant
- Staging or testing tenant environment
  ACI Tenant

#### CI/CD Pipeline

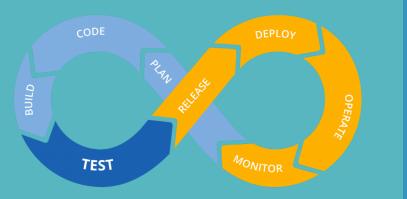

- Essential part
- Only way to merge any changes into repository
- Increase the speed and quality of changes
- Pushing the configuration from the repository to the staging and production environment

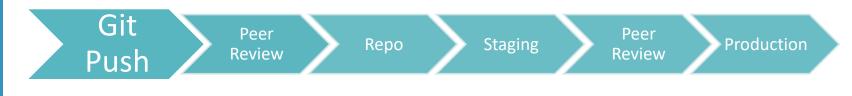

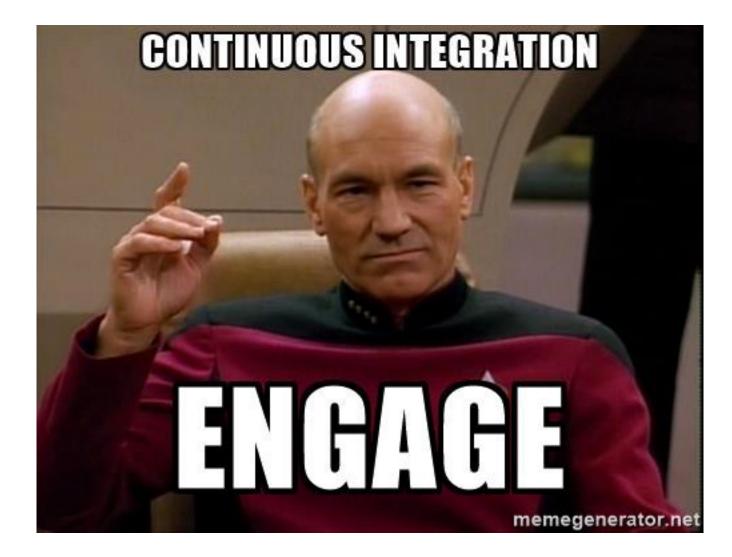

# Pushing the code to the repository

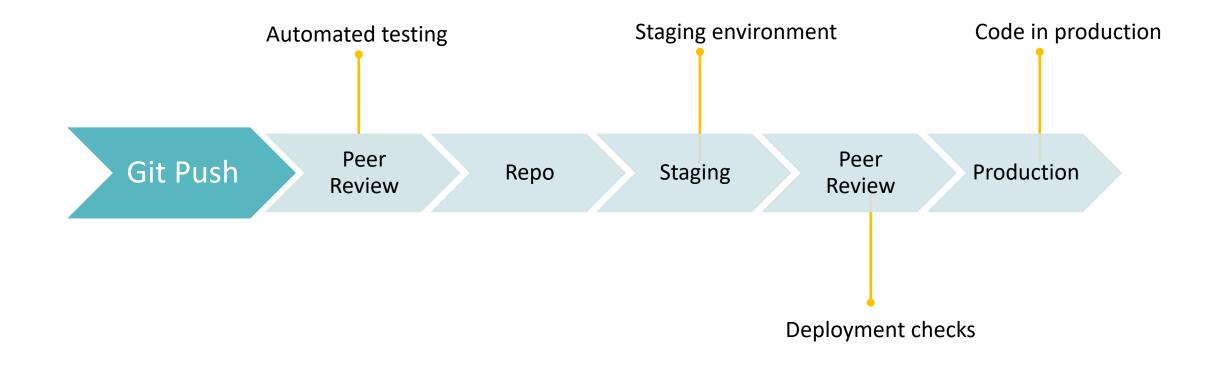

## Code validation

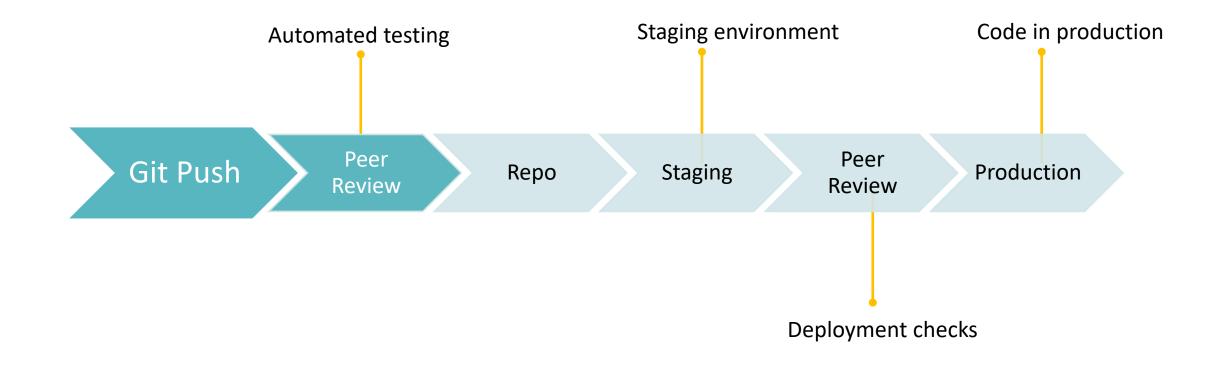

## Code is stored in the repository

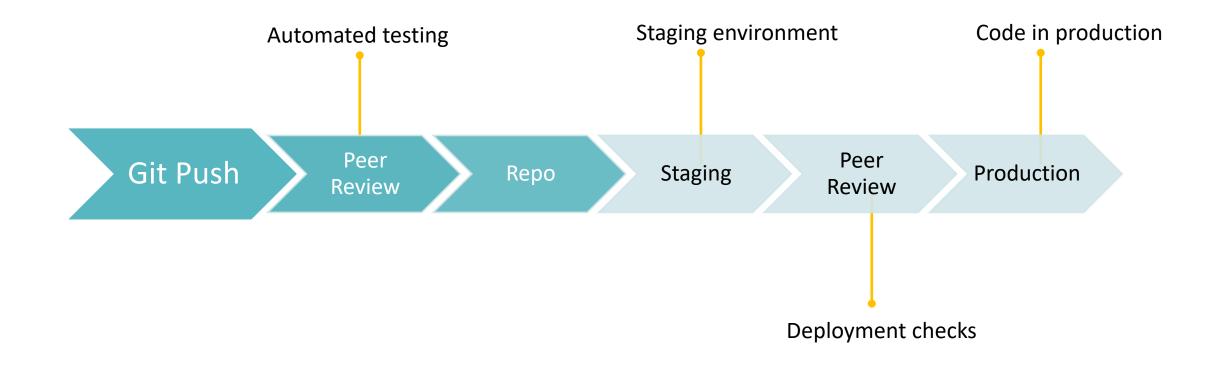

#### Running the code against the staging environment

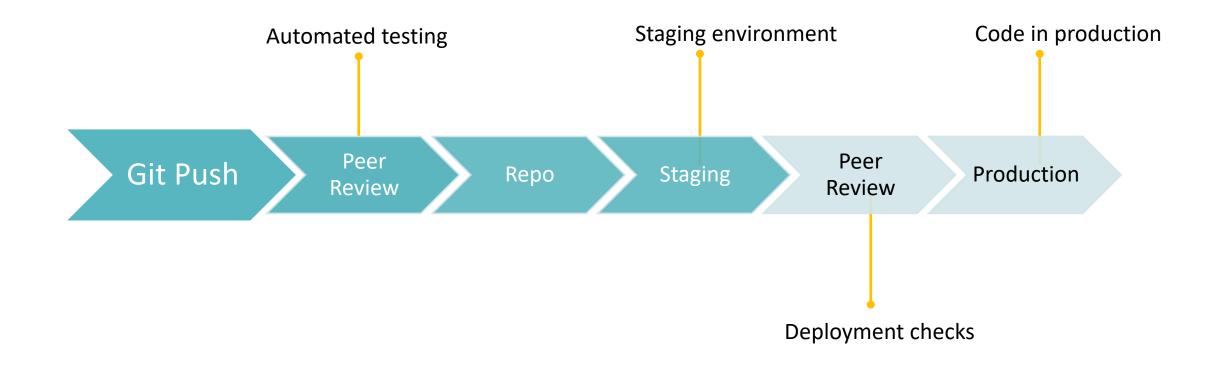

# Deploying the code in the production

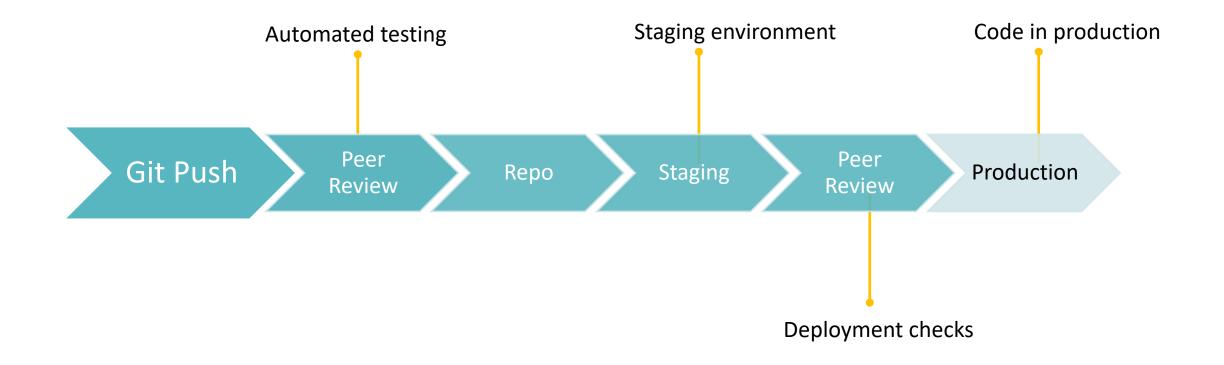

# Code deployed

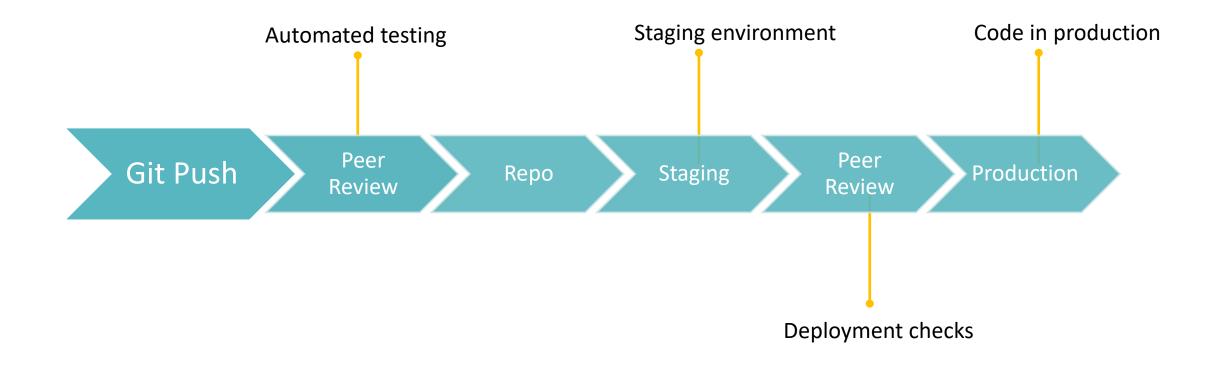

# Live demo

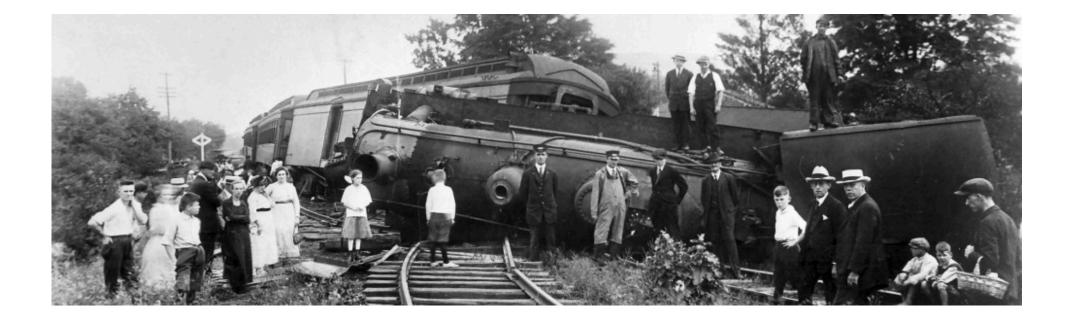

#### Live demo

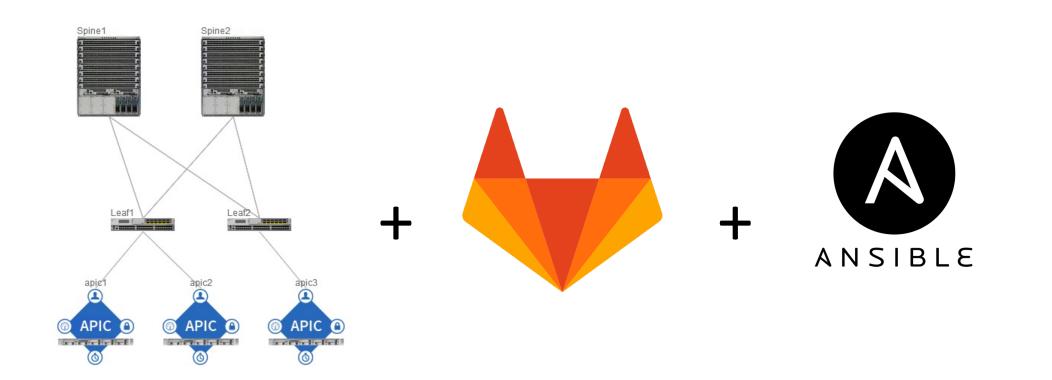

#### Live demo – ACI Logical Design

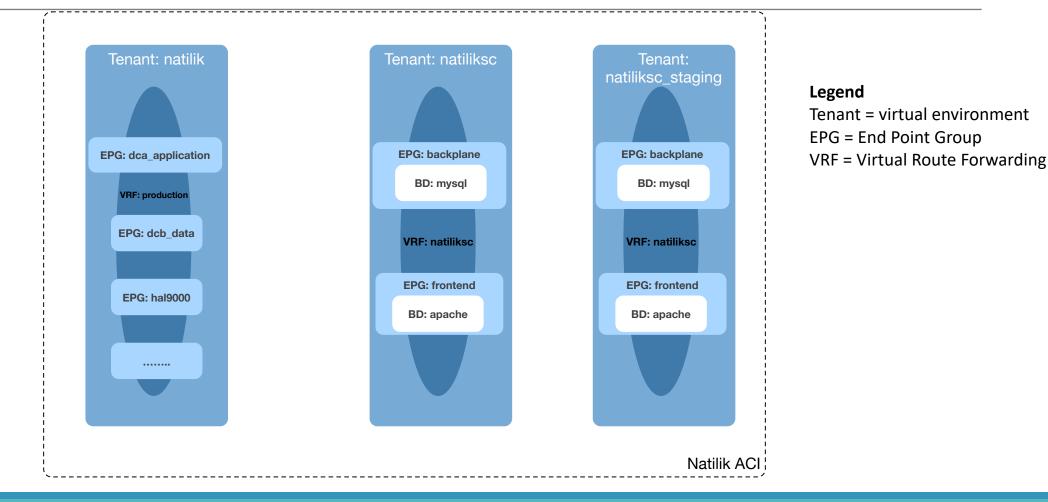

#### Stay in touch

#### Matyas Prokop

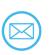

matyas.prokop@gmail.com email@matyasprokop.com

@maty0609

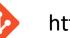

https://git.matyasprokop.com